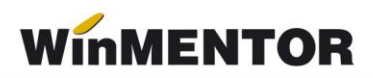

## **Structură import fișier facturi intrare în WinMENTOR**

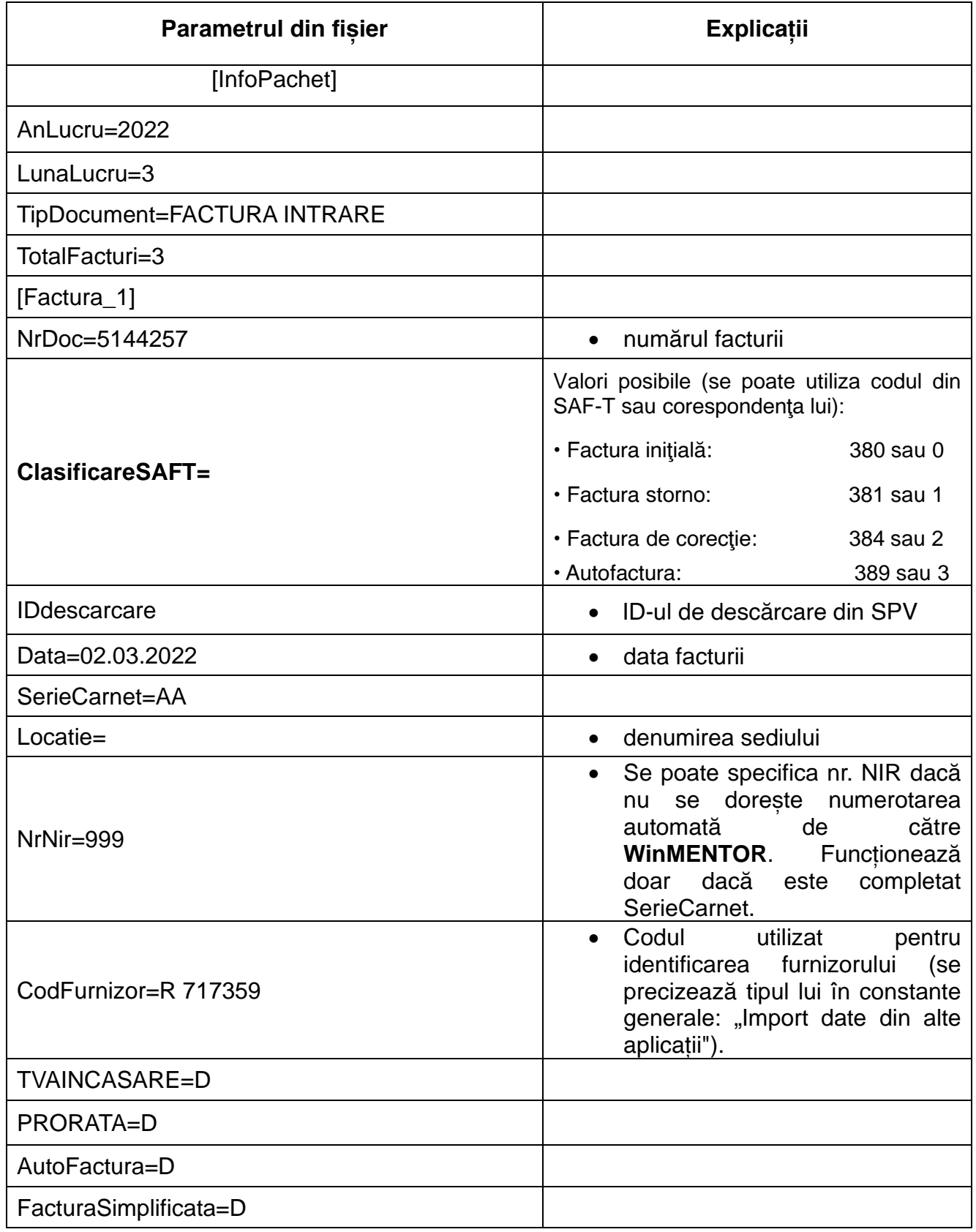

... pentru calculatoare care nu știu contabilitate

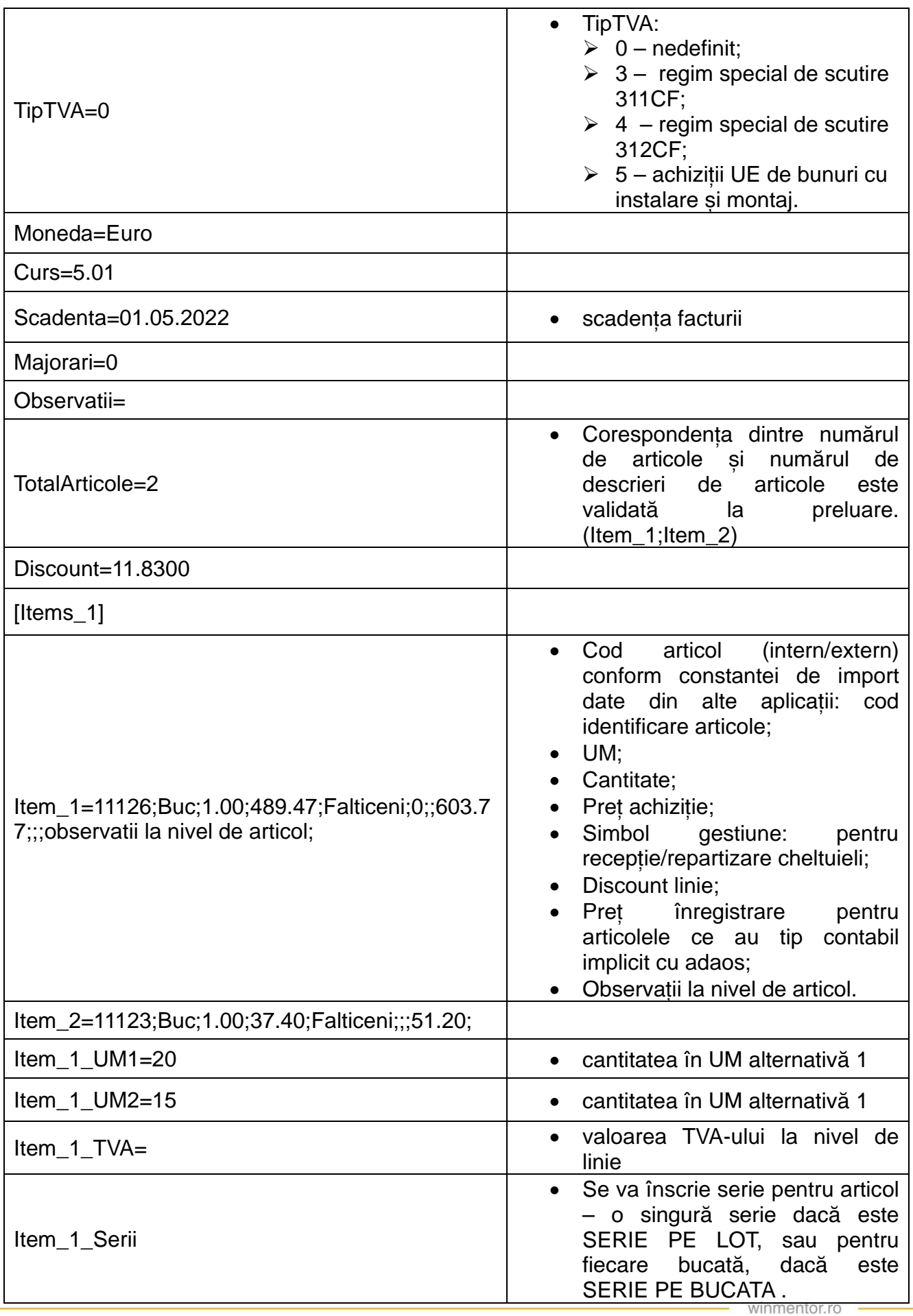

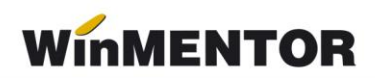

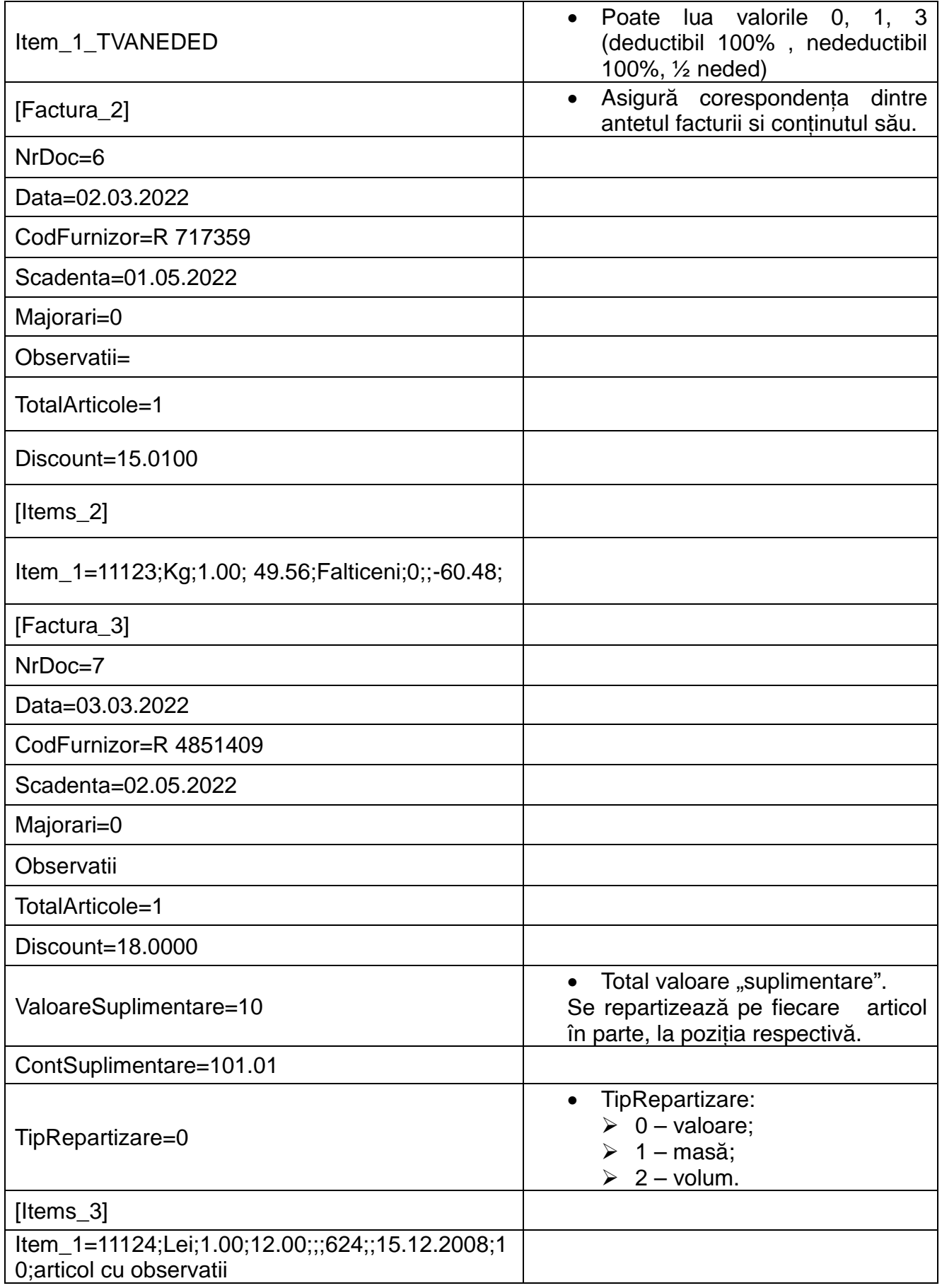

**Sinteza articole factură** {11 campuri separate prin ";" }: Item\_1=;;;;;;;;;;;;

- Cod intern/extern articol;
- UM;
- Cantitate;
- Preț achiziție;
- Gestiune;
- Discount linie;
- Simbol cont articol serviciu;
- Preț înregistrare;
- Termen garanție;
- Valoare suplimentară;
- Observații la nivel articol.

Primele 4 câmpuri sunt obligatorii, iar pentru restul se poate lăsa spațiu între punct și virgula, așa cum se observă în exemplele de mai sus.